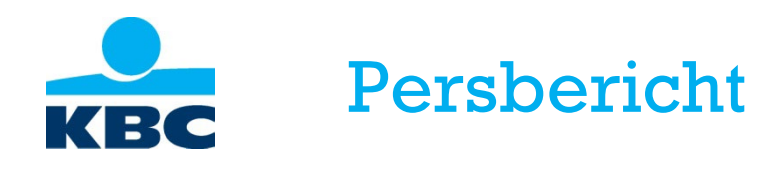

Brussel, 27 juli 2022 – 16 uur

## **KBC zet aanrekening van negatieve rente voor rechtspersonen en ondernemingen vervroegd stop vanaf 1 augustus 2022 i.p.v. 1 september 2022.**

**KBC Bank (met inbegrip van KBC Brussels en CBC) heeft vandaag beslist om de aanrekening van negatieve rente voor rechtspersonen en ondernemingen al vanaf 1 augustus 2022 stop te zetten en niet te wachten tot 1 september 2022 zoals eerder aangekondigd op 27 juni 2022 [\(persbericht\)](https://newsroom.kbc.com/kbc-zet-aanrekening-van-negatieve-rente-voor-rechtspersonen-en-ondernemingen-stop-vanaf-1-september-2022).**

**Deze beslissing is het gevolg van de aanhoudend stijgende marktrente en de hoger dan verwachte renteverhoging (0,50% i.p.v. 0,25%) beslist door de Europese Centrale Bank op 21 juli 2022.** 

KBC zal de betrokken klanten hiervan individueel op de hoogte brengen.

Voor particulieren wijzigt niets. KBC rekende nooit negatieve rente aan op deposito's/gereglementeerde spaarrekeningen van particulieren. KBC-klanten ontvangen op hun particuliere gereglementeerde spaarrekening 0,01% Basisrente en 0,10% Getrouwheidspremie.

## **Voor meer informatie neemt u contact op met:**

Viviane Huybrecht, directeur Corporate communicatie/Woordvoerster KBC Groep Tel. + 32 2 429 85 45 - [pressofficekbc@kbc.be](mailto:pressofficekbc@kbc.be)

**KBC Groep NV Havenlaan 2 – 1080 Brussel Viviane Huybrecht Directeur Corporate communicatie/ Woordvoerster Tel. 02 429 85 45**

**Persdienst Tel. 02 429 65 01 Stef Leunens Tel. 02 429 29 15 Ilse De Muyer Tel. 02 429 32 88 Pieter Kussé Tel. 02 429 85 44 Sofie Spiessens**

**[pressofficekbc@kbc.be](mailto:pressofficekbc@kbc.be)**

**KBC-persberichten zijn beschikbaar op [www.kbc.com](http://www.kbc.com/) Volg ons op [www.twitter.com/kbc\\_group](http://www.twitter.com/kbc_group) Blijf op de hoogte va[n alle innovatieve](https://www.kbc.com/nl/newsroom/innovatie/innovatie-2022.html)  [oplossingen](https://www.kbc.com/nl/newsroom/innovatie/innovatie-2022.html)**